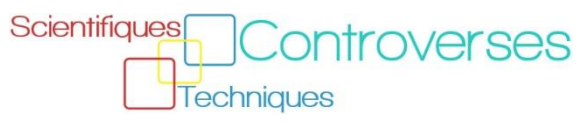

# Instructions pour la Newsletter#2

Pour cette seconde étape, vous allez faire une **Newsletter** de votre équipe avec un super look&feel, avec une belle page de couverture, mise en page graphique, illustrée, la date et les noms des équipiers (5 points). Voici des exemples de modèles de newsletters :

- <https://templates.office.com/en-us/Newsletters>
- <https://www.canva.com/templates/newsletters/>
- $\ddot{\phantom{0}}$

Votre newsletter devra contenir les informations suivantes.

#### I. VOTRE ANALYSE DE LA CONTROVERSE SUR LES **EOLIENNES OFFSHORE** (4 points)

• Dans cette partie il faut mettre une matrice des acteurs clés qui résume leur poids et leur position dans la controverse.

<https://www.controverses-esiee.fr/timeline/step2-des-controverses-le-cas-des-eoliennes-offshore/> [https://www.controverses-esiee.fr/wp-content/uploads/Cours02\\_Tableau\\_acteurs\\_small.xlsx](https://www.controverses-esiee.fr/wp-content/uploads/Cours02_Tableau_acteurs_small.xlsx)

#### II. **DEUX RESUMES DE CONTROVERSE** PARMI LES SIX SUJETS (4 points)

- Chloration de l'eau ?
- Tremblements de terre en Oklahoma ?
- Pérovskite Silicium panneaux photovoltaïques
- La pompe à chaleur est-elle écologique ?
- Pesticides néonicotinoïdes abeilles
- 9ème planète ?

<https://www.controverses-esiee.fr/timeline/step2-des-controverses-resumer-une-controverse/>

# III. **VOS CONTROVERSES** POSSIBLES (5 points)

- **Proposez 6 sujets de controverse** possible que votre équipe pourrait étudier.
- Il nous faut (1) un **titre** (2) un **résumé** en quelques lignes (3) au moins **une source d'information** - un lien vers un site web.
- (4) éventuellement une (ou des) question(s) pour votre futur professeur de controverse (BONUS +1).

# IV. LES INFORMATIONS DE BASE SUR VOTRE EQUIPE (2 points)

• Vos noms, bios, photo d'équipe (vous pouvez changer par rapport au communiqué de la semaine dernière)

# BONUS **AVANCE** (+2 POINTS)

Si je reçois votre Newsletter, aujourd'hui, avant la fin du cours

#### MALUS **RETARD** (- 5 POINTS)

Si je reçois votre Newsletter, ce soir, après minuit

# MALUS **ANTI ORGANISATION** (à voir)

Si vous ne mettez pas vos coéquipiers en copie de votre email ; Si vous ne commencez pas le nom du fichier PDF par la lettre de votre promo (a ,b…), et si vous omettez un nom de coéquipier dans le nom du fichier PDF; Et si vous n'envoyez pas le pdf à lionel.villard@esiee.fr